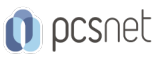

# OSDE-5 - WEB DESIGN

Categoria: Development

## INFORMAZIONI SUL CORSO

 $\overline{a}$ 

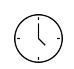

Durata: 5 Giorni

Categoria: Development

 $\equiv$ 

Qualifica Istruttore: Docente Senior (min. 5 anni)

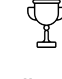

Dedicato a: **Sviluppatore** 

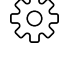

Produttore: PCSNET

### **OBIFTTIVI**

Il corso ha l'obiettivo di fornire ai partecipanti le competenze per progettare, realizzare e implementare un sito web attraverso il linguaggio HTML5 e CSS3. Consente ai web master di professione di aggiornarsi e non lasciare indietro i propri siti nei ranking e nella validazione W3C. È rivolto anche a chi vuole diventare web master e apprendere fin da subito le potenzialità che i linguaggi HTML5 e CSS3 possono offrire. I partecipanti alla fine del corso saranno in grado di gestire il layout grafico (CSS) ed editare il codice HTML di un sito completo.

### **PREREQUISITI**

Nessun prerquisito.

### **CONTENUTI**

Introduzione al Web Design Concetti di ipertesto, reti e web Terminologie

- Individuazione e Analisi dei contenuti Progettazione Fasi della Progettazione di un sito web

- Individuazione del Target

- Siti Statici e Dinamici

- Layout fluido e fisso

- Lo storyboard

- Gli elementi fondamentali del mockup (il progetto grafico)

Progettazione dei Contenuti

- Le intestazioni delle Pagine - Leggibilità

- La Home Page Progettazione del Sito

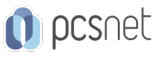

- Le Pagine interne Navigazione - User Experience

Il linguaggio HTML5 Introduzione al linguaggio HTML5 Evoluzione del linguaggio HTML Differenze con HTML4 Le novità di HTML5 Primi esempi di pagine in HTML5 Browser e supporto per HTML5 Elementi supportati e non supportati da HTML5 I nuovi tag HTML5 Creazione, gestione e formattazione di un form con HTML5 Incorporare suoni e video Struttura di una pagina HTML Primi esempi di pagine in HTML Nuovi elementi del linguaggio HTML Elementi di formattazione della pagina Pensare, creare e posizionare I div Creare, gestire e formattare tabelle Creare un form Inserire javascript e contenuto esterno Cenni su Jquery I nuovi Framework (Bootstrap, Foundation, Topcoat, Pure)

I fogli di stile CSS3 I fogli di stile CSS Novità introdotte con la sintassi CSS3 funzionali per HTML5 Creare e salvare un foglio di stile Associare uno o più fogli di stile ad una pagina Css per classe, per ID, per tag e avanzati Creazione di uno stile per i link, testi, immagini Disattivazione/Attivazione CSS Ispezione CSS La sintassi CSS proprietaria e i commenti condizionali dei browser Analisi delle potenzialità delle nuove pseudoclassi introdotte CSS3 Transform 2D e animazioni con i CSS3 Potenzialità delle proprietà Animation e Transition Le Media Query: progettare contenuti responsive

Adobe Dreamweaver CC Interfaccia e layout di lavoro Pannelli e barra delle proprietà Creare e salvare un layout Navigazione tra i documenti aperti Le viste di Dreamweaver Impostazione di un sito internet locale Impostazione di un sito internet remote Configurazione del sito Creazione e salvataggio di una pagina Html con Dreamweaver Impostazioni di base (titolo, nome del file, proprietà di pagina)

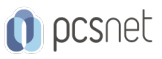

Concetto di collegamento ipertestuale Collegare le pagine Percorsi relativi e assoluti Collegamento "mailto", ancoraggi e mappe imagine I formati di immagini per il web Il nuovo pannello CSS Designer Gestione dei Css in Dreamweaver Creare e salvare un foglio di stile I comportamenti JavaScript in Dreamweaver I modelli di Dreamweaver Vantaggi nell'uso dei modelli Definire le aree modificabili Salvare e associare modelli alle pagine

Esercitazioni Esercitazioni pratiche Sviluppo di un caso studio Al termine del corso ciascun partecipante avrà realizzato un project work

#### INFO

Materiale didattico: Materiale didattico e relativo prezzo da concordare Costo materiale didattico: NON incluso nel prezzo del corso Natura del corso: Teorico Metodologico